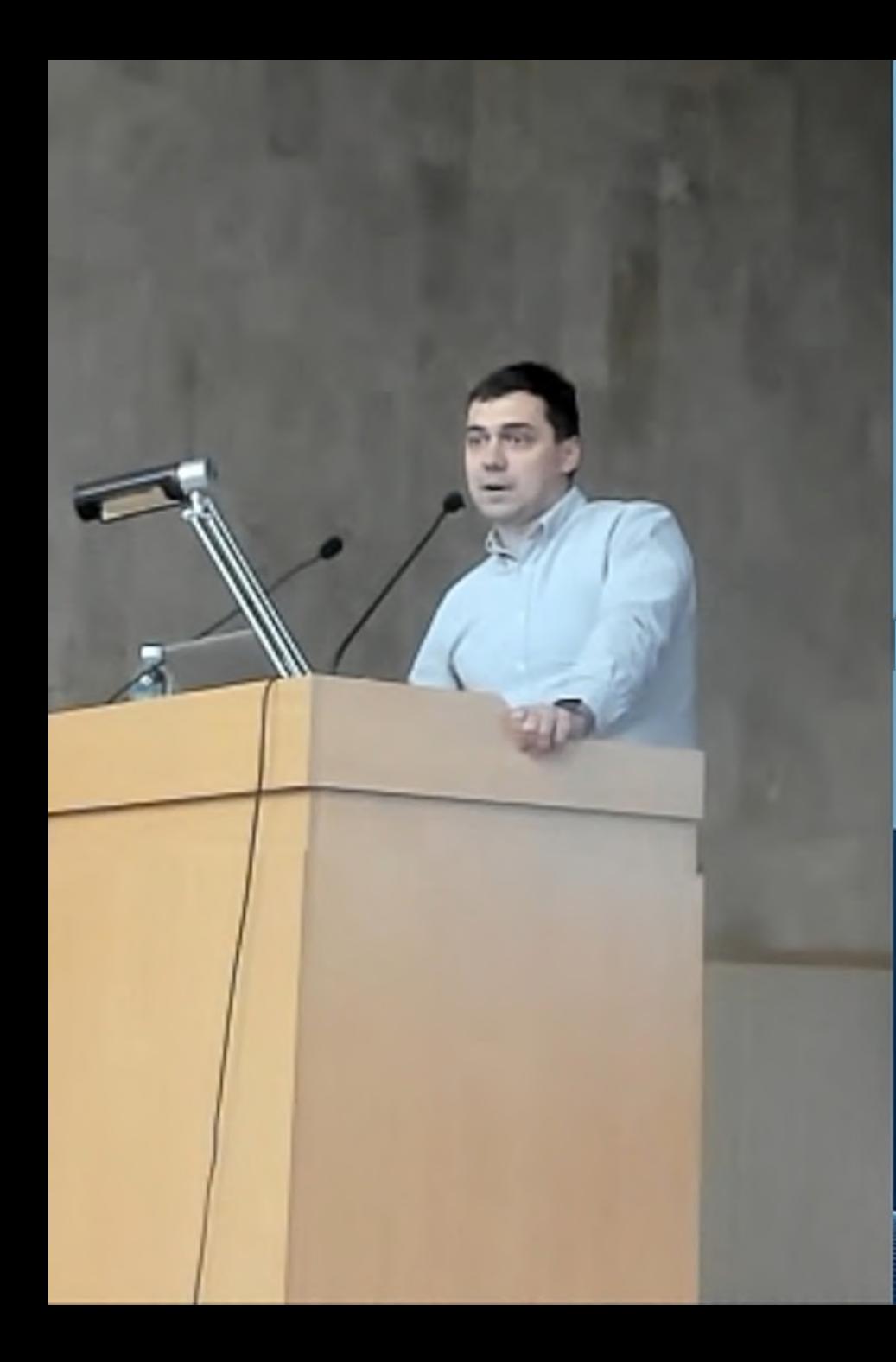

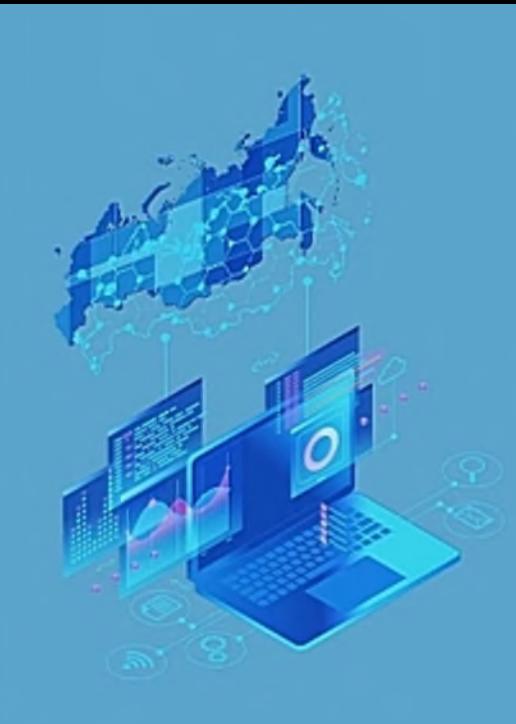

www.invalidnost.com

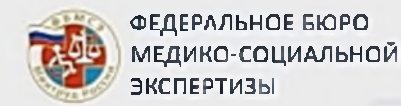

# **Обзор новых функциональных возможностей ФГИС ЕАВИИАС МСЭ**

**Версия 2.9.28**

12.12.2023г.

Попов Сергей *УЬ* Программный

[WWW.PPR.RU](http://WWW.PPR.RU)

Попов Сергей Викторович 

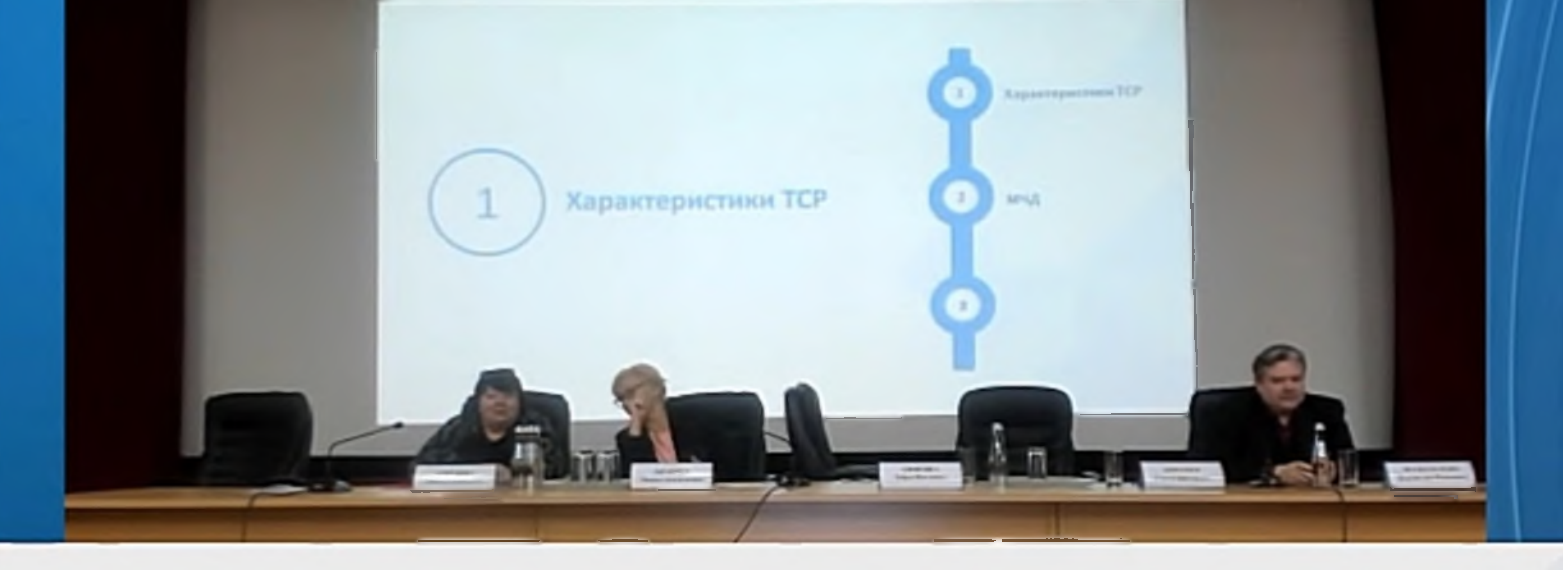

1

Характеристики TCP  $\mathbf{1}$ **Характеристики ТСР** (2) мчд  $\left(3\right)$ 

Попов Сергей Викторович 

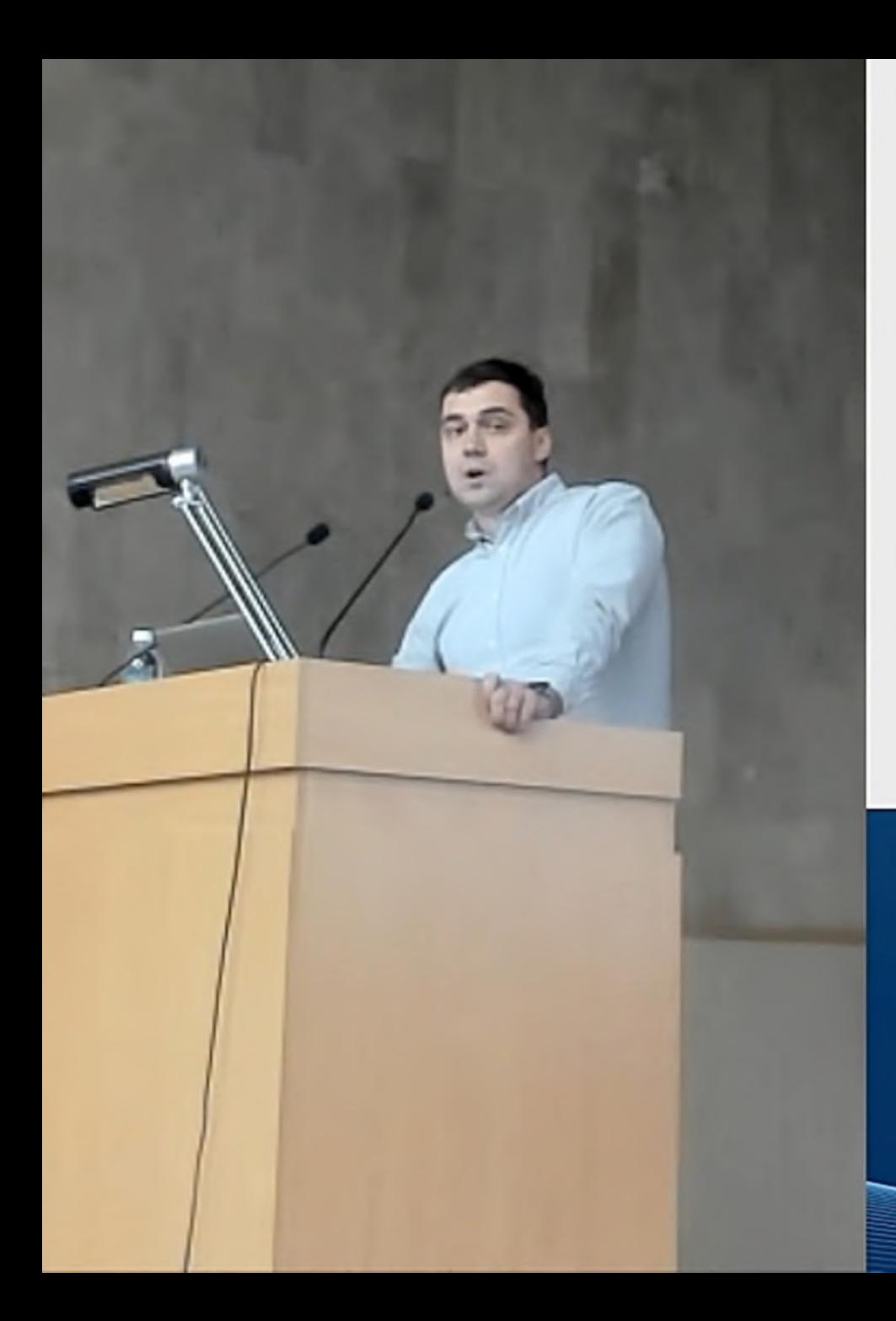

Требования ТЗ

...В связи с этим в рамках настоящих работ Исполнителем должен быть реализован компонент ведения справочника технических средств реабилитации, позволяющий создавать и редактировать параметры (характеристики) TCP и задавать их значения.

...Указанный компонент должен использоваться при заполнении раздела «ТСР» в рамках формирования ИПРА инвалида (ребенка-инвалида)...

...При выводе на печать ИПРА инвалида (ребенка-инвалида) уточняющие параметры (характеристики) TCP должны размещаться в графе «Перечень ТСР...» раздела «Рекомендуемые технические средства реабилитации и услуги по реабилитации или абилитации, предоставляемые инвалиду за счет средств федерального бюджета»...

> Попов Сергей Викторович

...В связи с этим в рамках настоящих работ Исполнителем должен быть реализован компонент ведения справочника технических средств реабилитации, позволяющий создавать и редактировать параметры (характеристики) TCP и задавать их значения.

...Указанный компонент должен использоваться при заполнении раздела «ТСР» в рамках формирования ИПРА инвалида (ребенка-инвалида)...

...При выводе на печать ИПРА инвалида (ребенка-инвалида) уточняющие параметры (характеристики) TCP должны размещаться в графе «Перечень ТСР...» раздела «Рекомендуемые технические средства реабилитации и услуги по реабилитации или абилитации, предоставляемые инвалиду за счет средств федерального бюджета»...

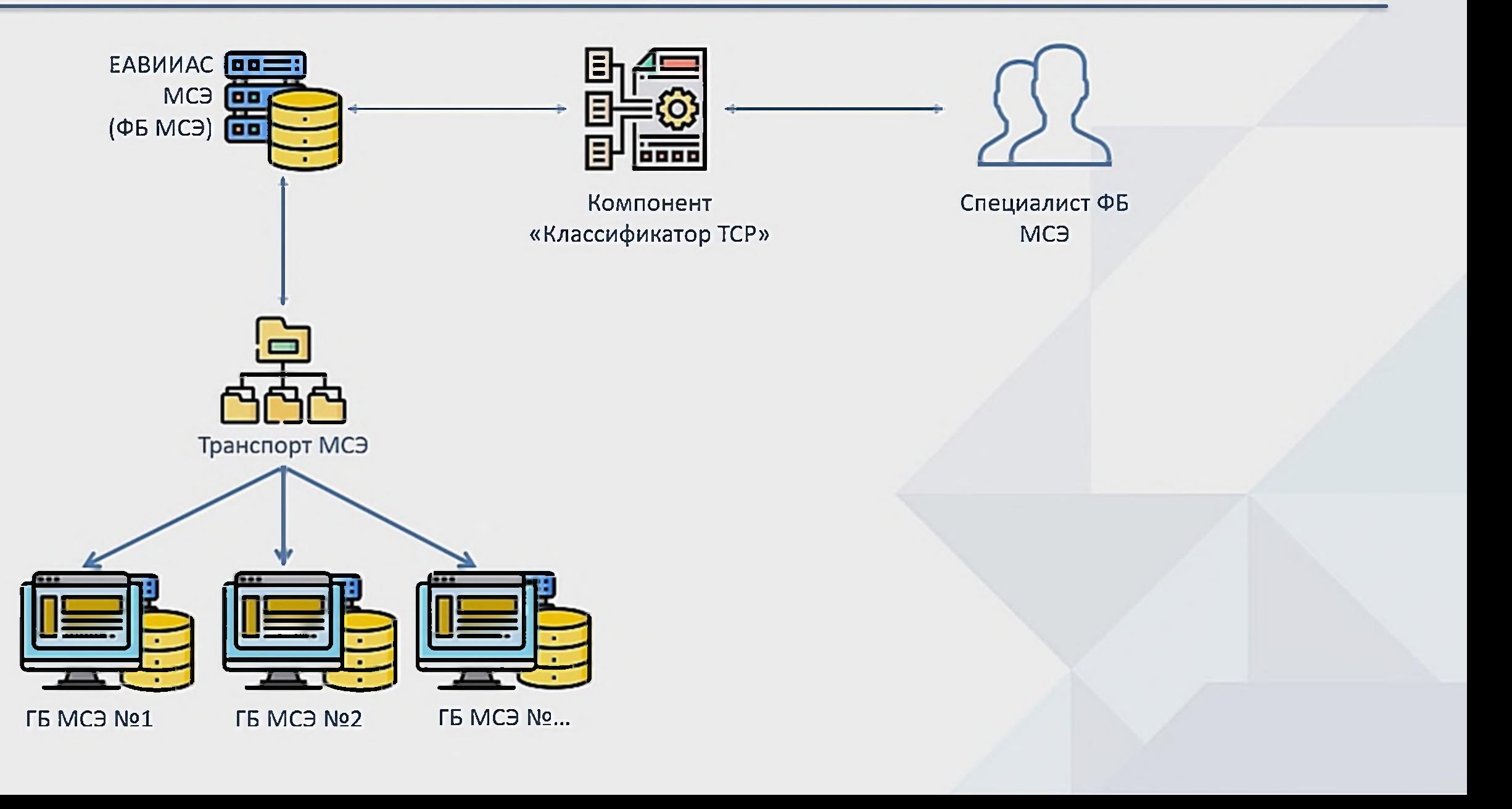

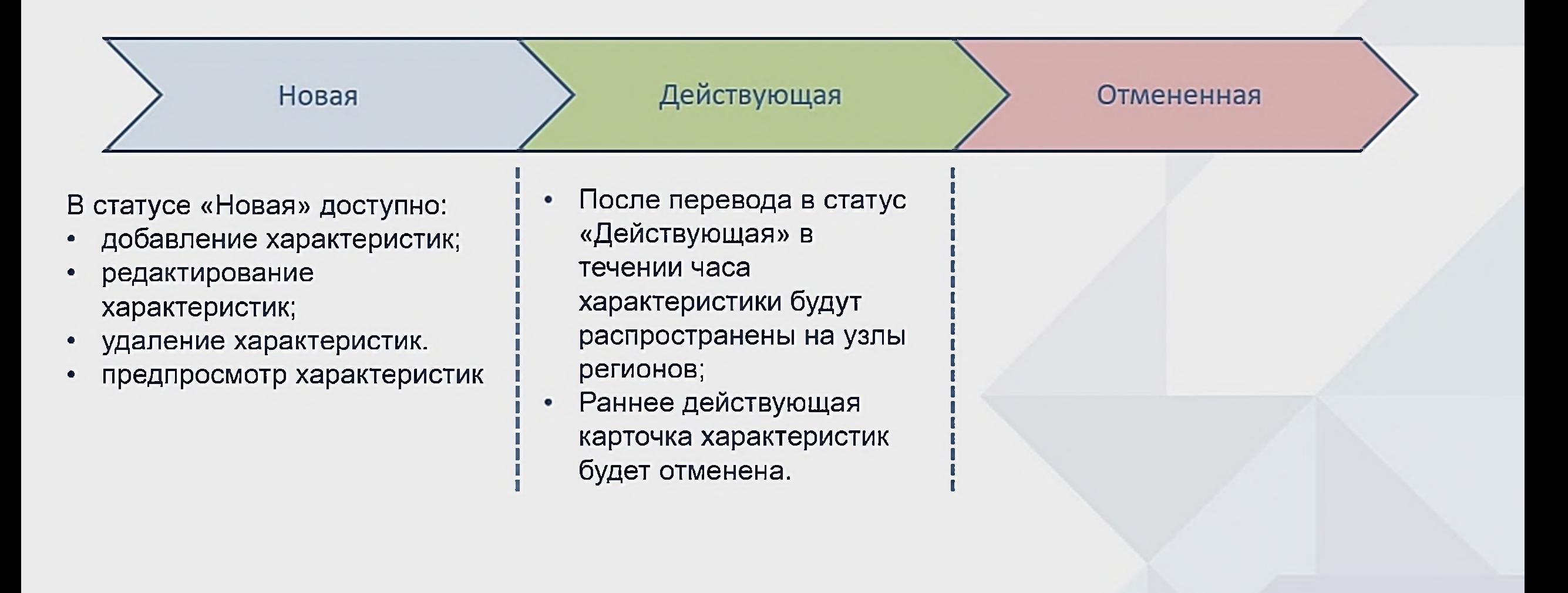

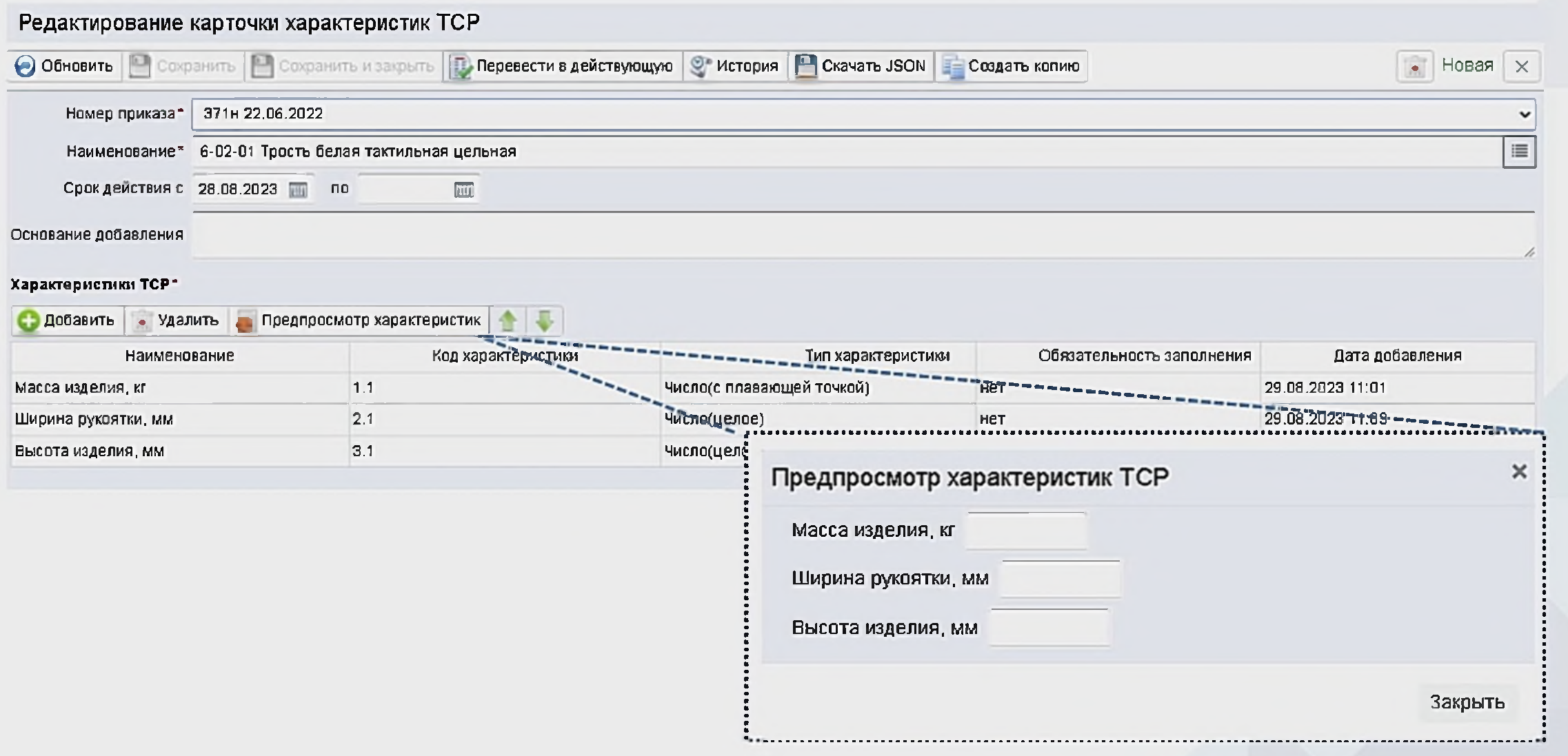

## Карточка характеристик TCP

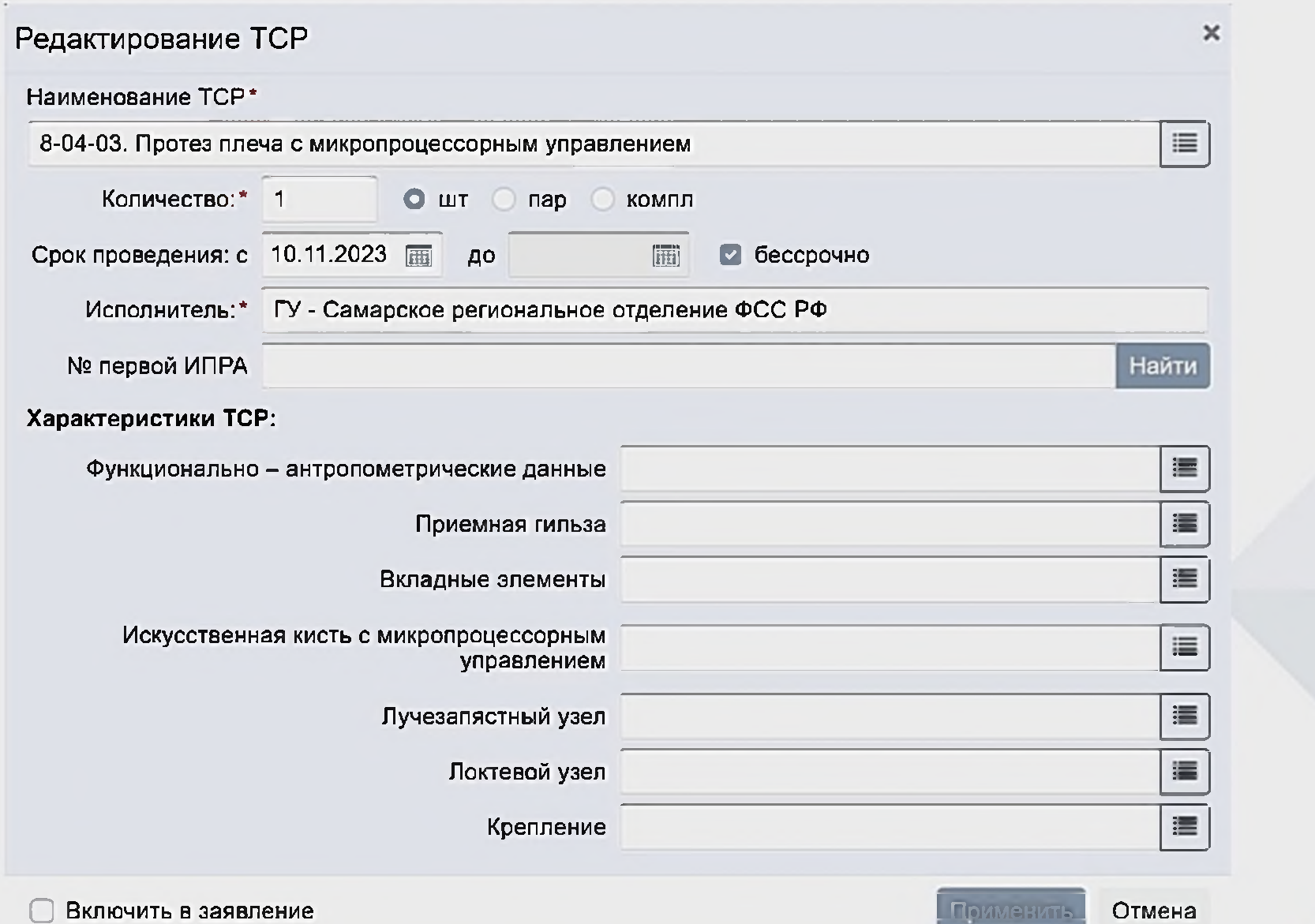

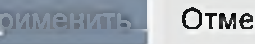

## Карточка характеристик TCP

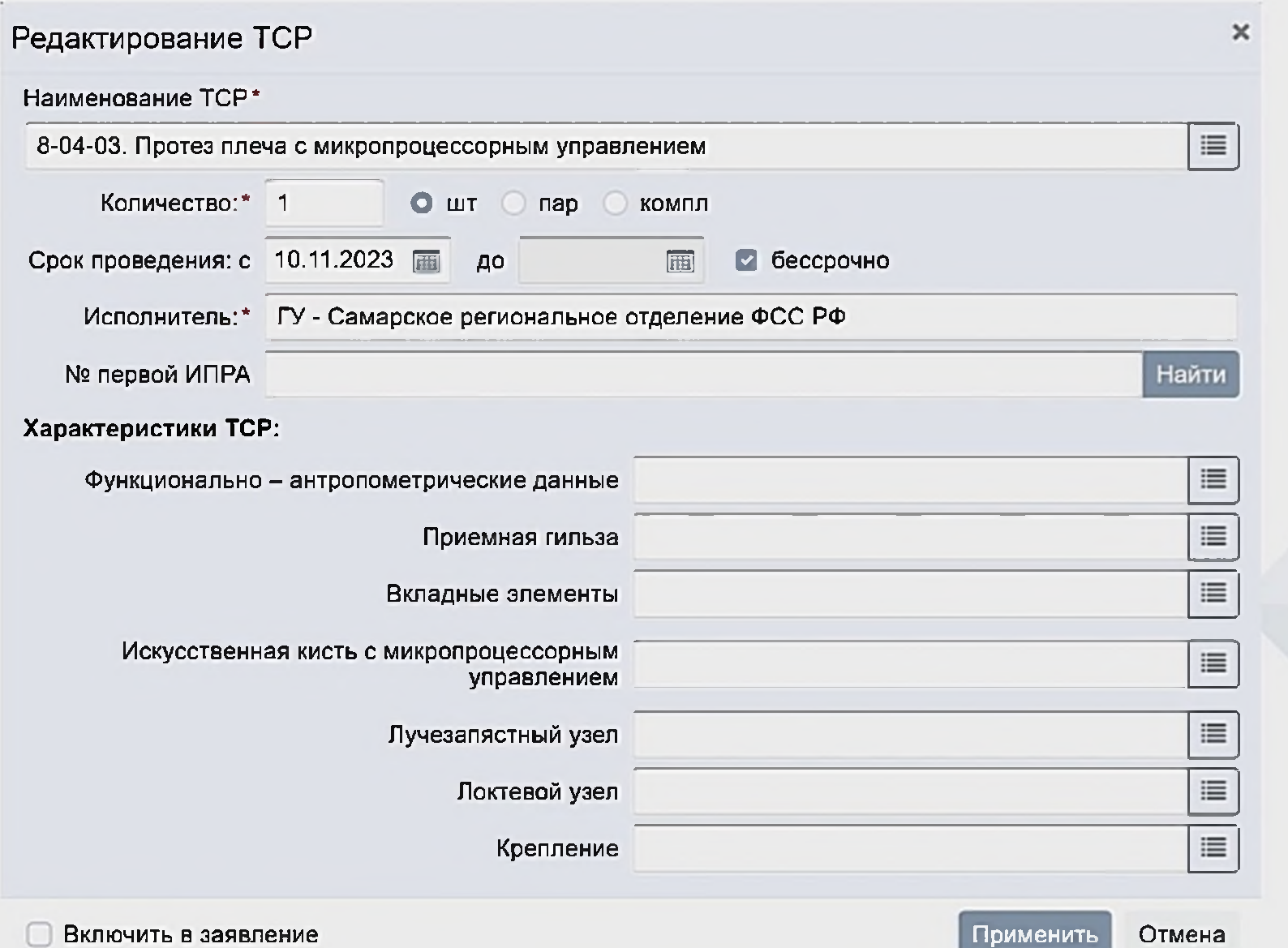

# **Машиночитаемая**  $\overline{2}$ **доверенность**

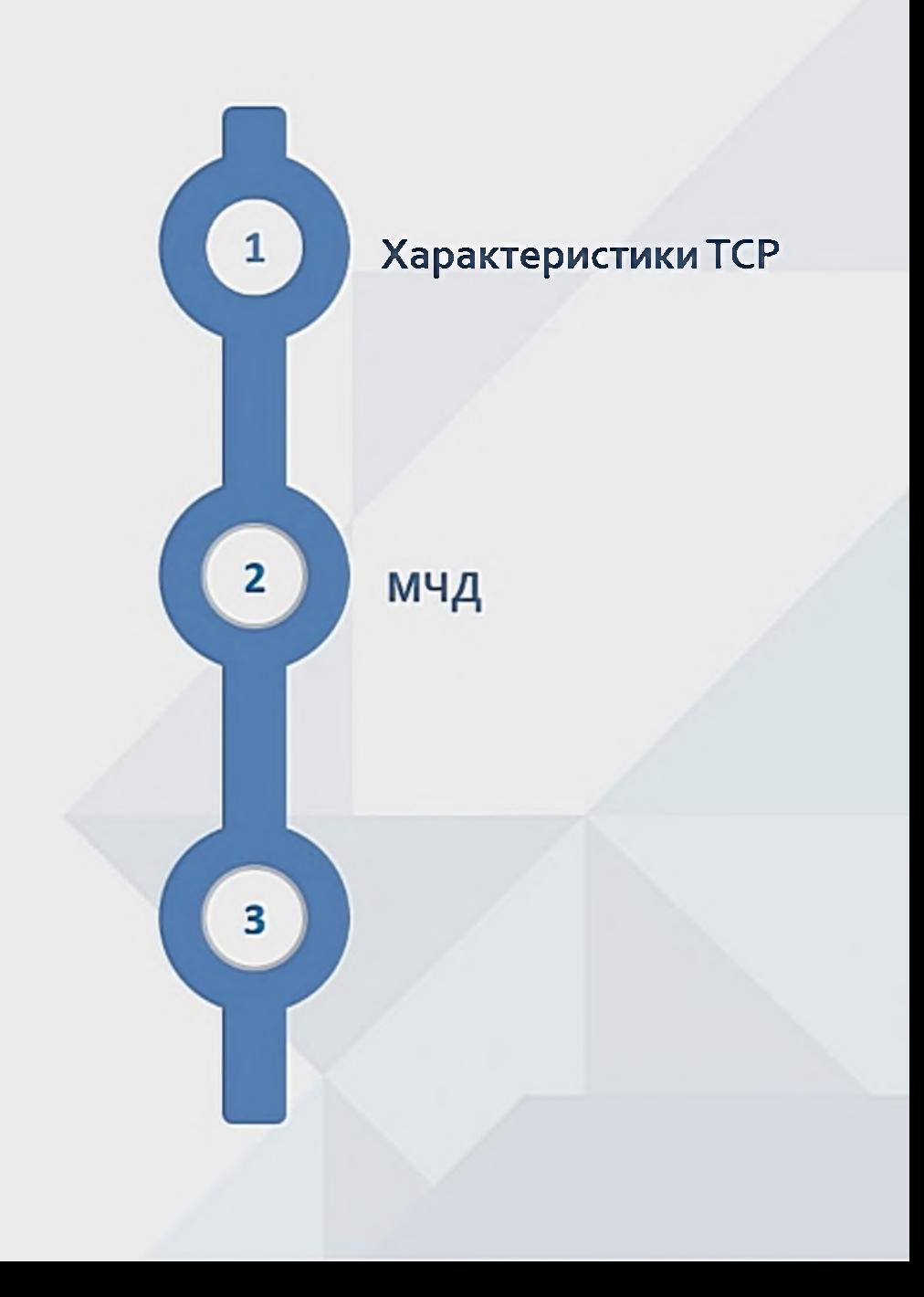

Машиночитаемая доверенность, или МЧД - это электронная форма бумажной доверенности, подписанная квалифицированной электронной подписью (КЭП) руководителя организации, создается и представляется в файле формата XML.

## Форма доверенности

#### **Общее** *\** .

- Уникальный номер доверенности
- Дата выдачи доверенности
- Срок действия доверенности

#### **Сведения о доверителе**

- Наименование организации
- ИНН/ОГРН
- Адрес
- Сведения о лице, действующим от имени юридического лица без доверенности

#### **Сведения о доверенном лице**

#### **Полномочия**

- ФИО
- Сведения о документе, уд. личность • снилс
- 
- ИНН
- Должность

• Полномочия доверенного лица согласно реестру

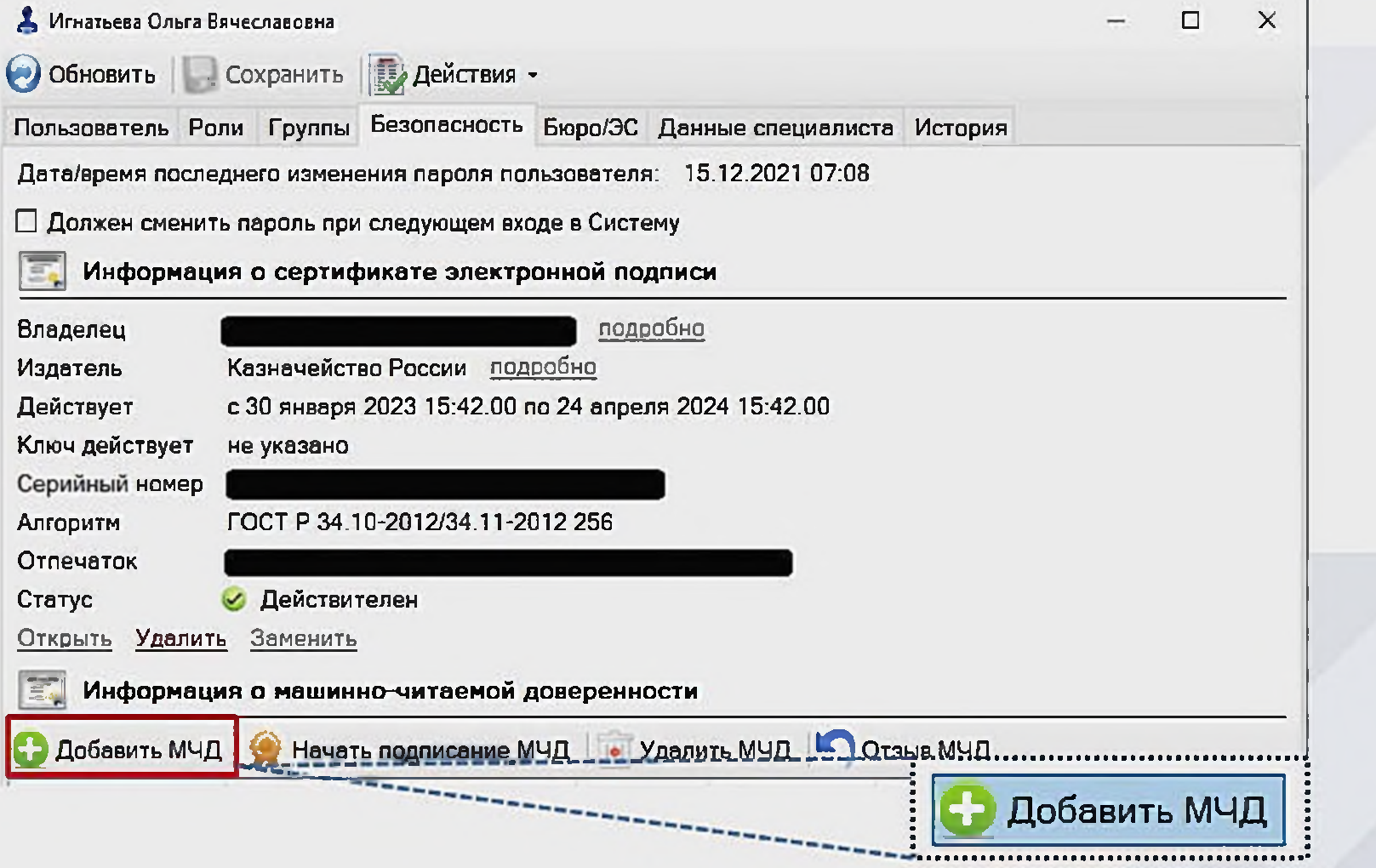

Попов Сергей Викторович ведущий аналитик 000 «Программный Продукт»

# Статусы МЧД • Черновик • Черновик(Возвращено на доработку) • Проверена • Действующая • Отозвана

#### Статусы МЧД

- Черновик
- Черновик(Возвращено на доработку)

• Проверена

**1** • Действующая

• Отозвана

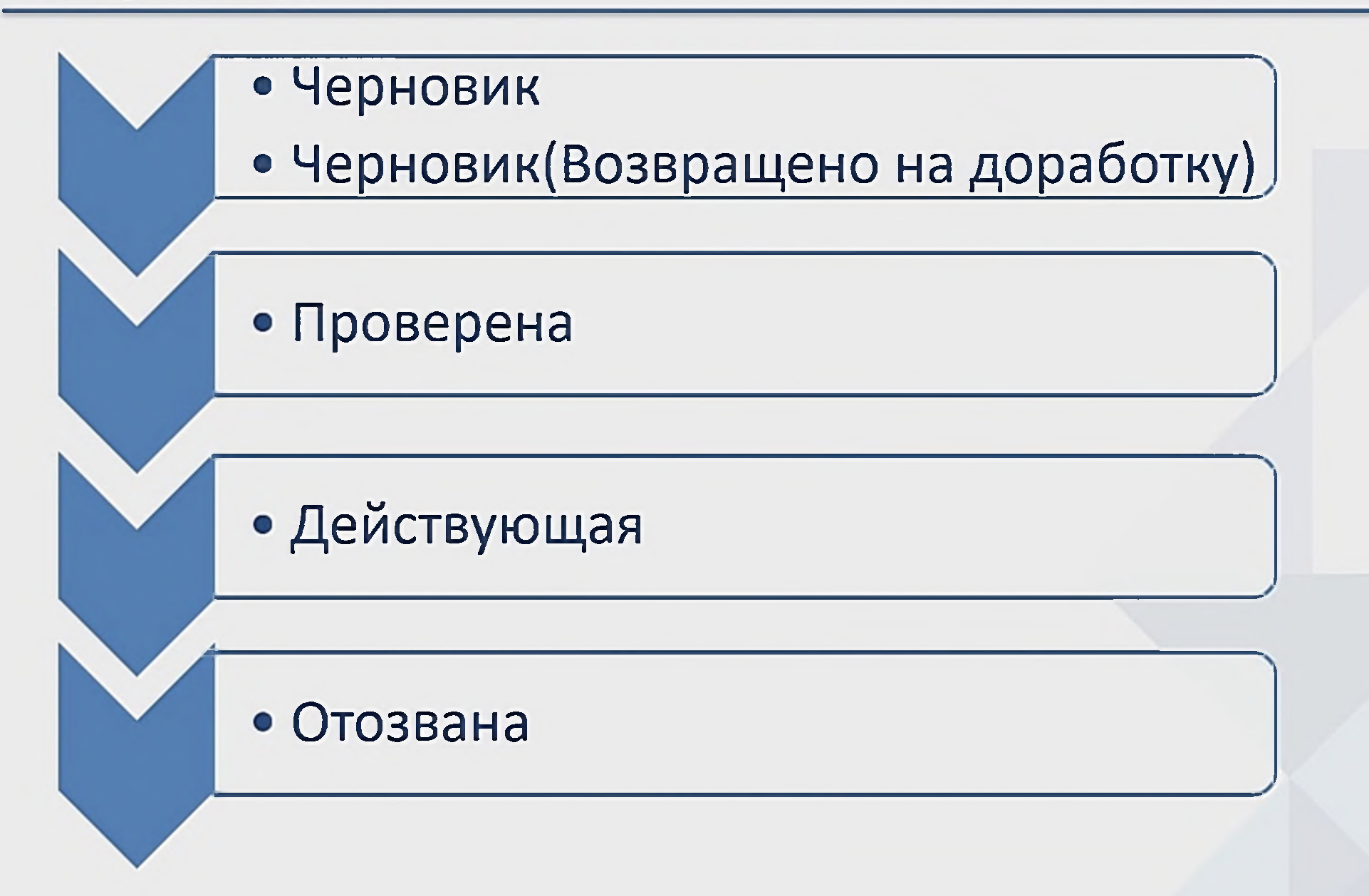

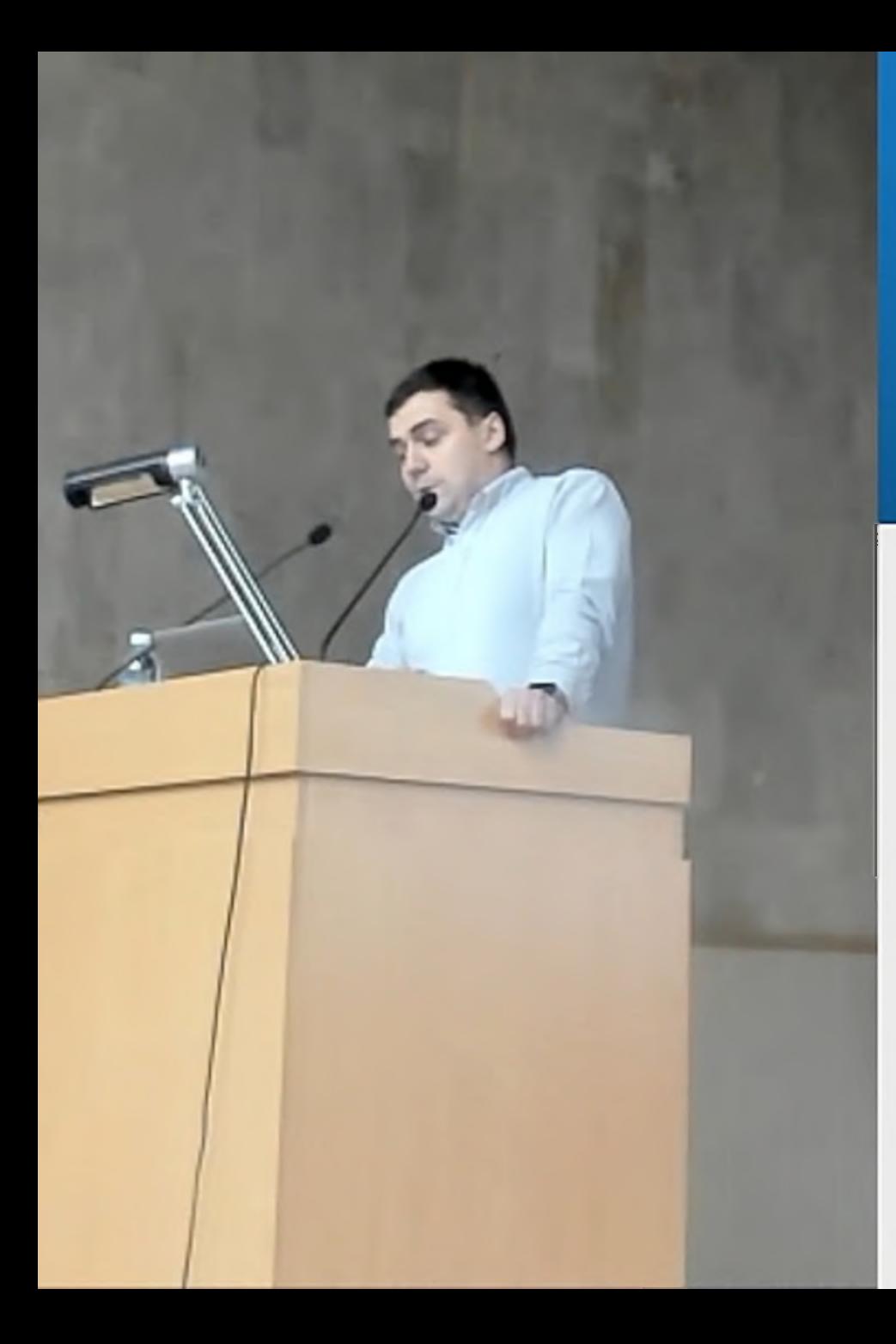

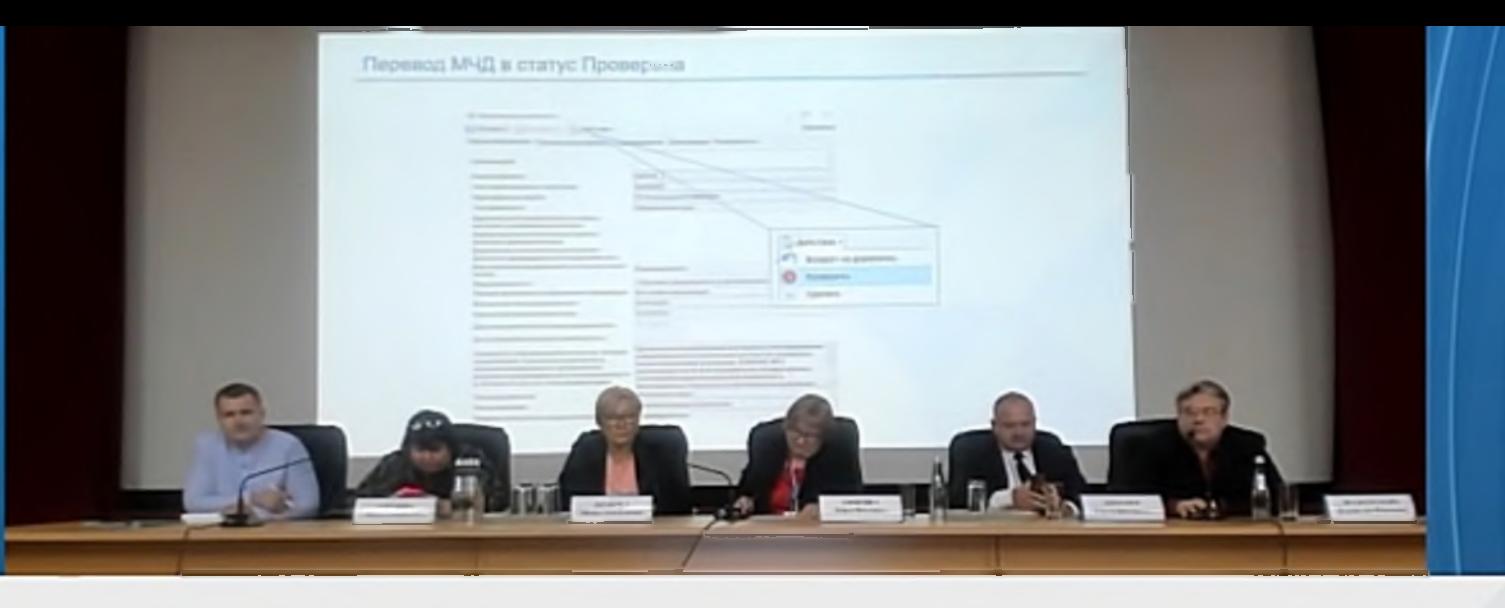

#### Перевод МЧД в статус Проверена

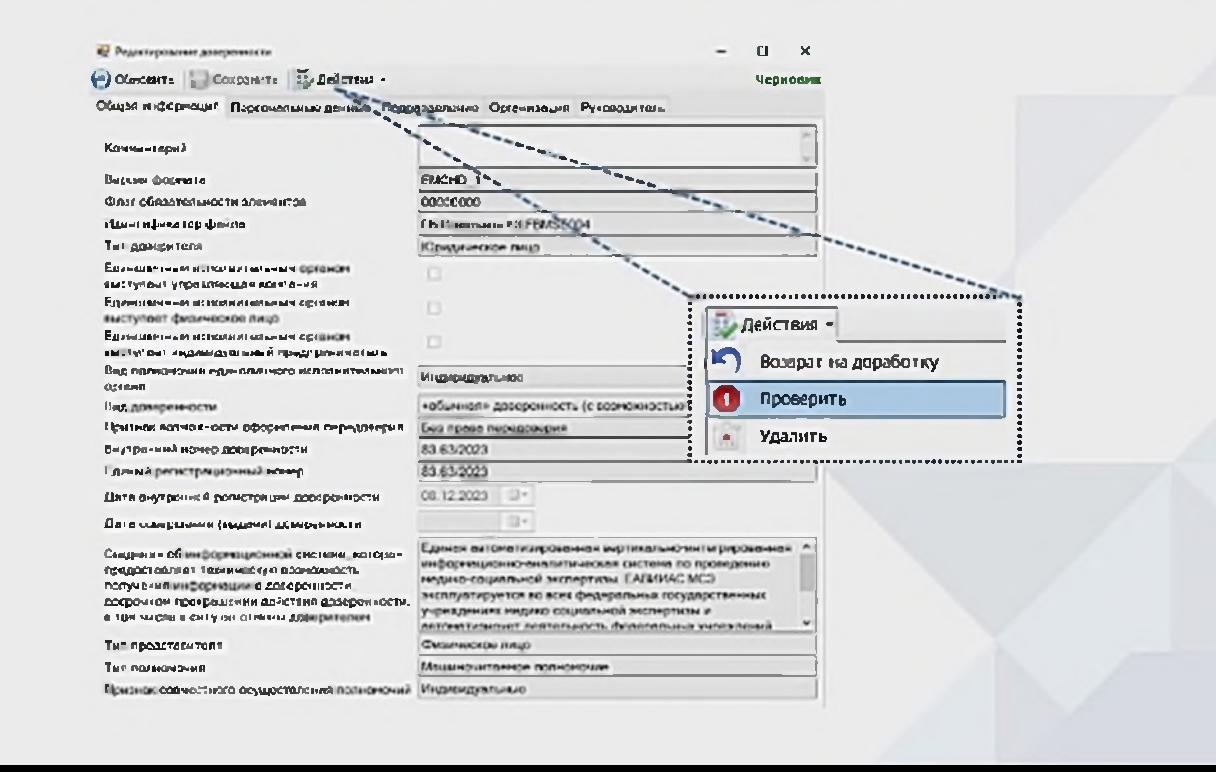

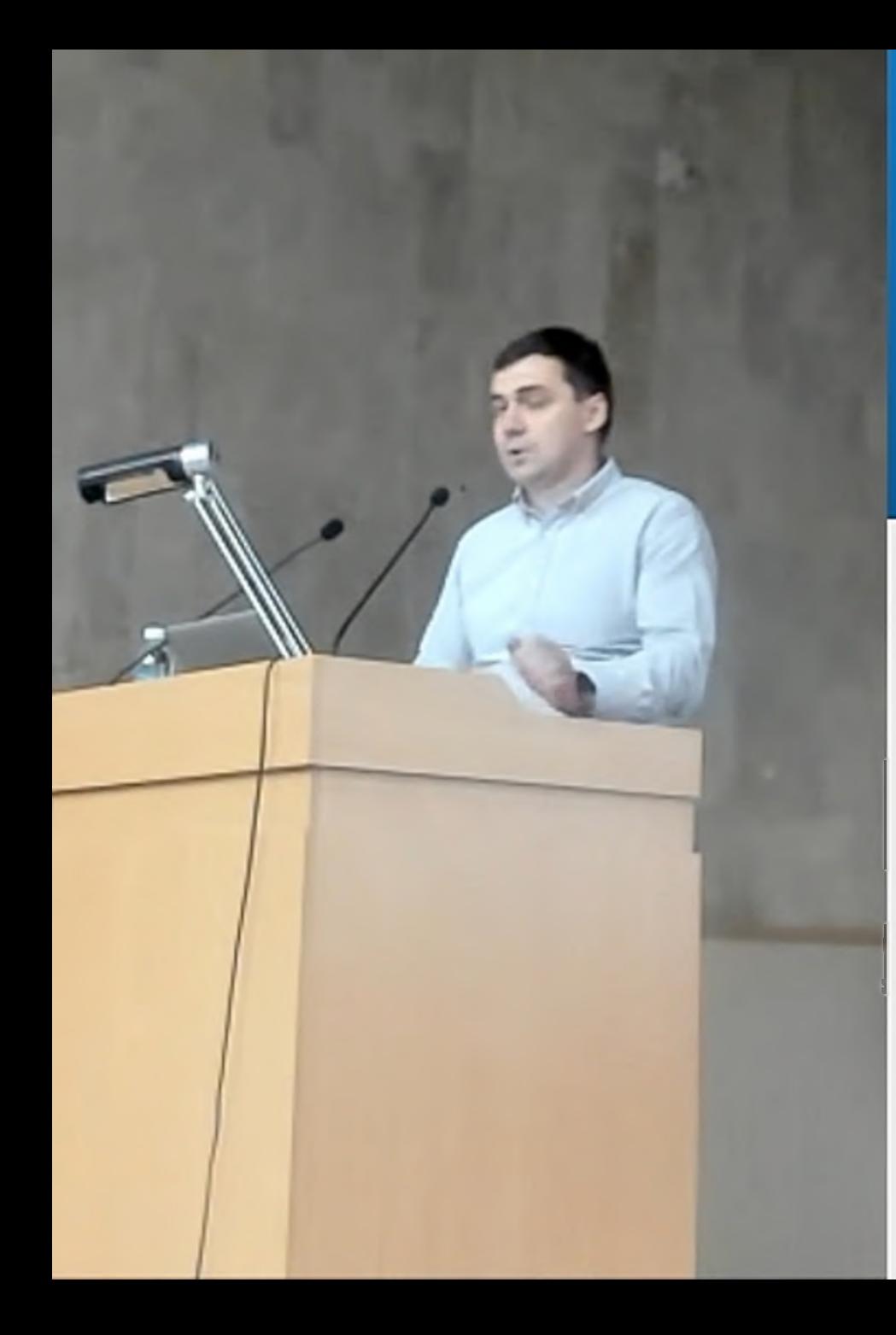

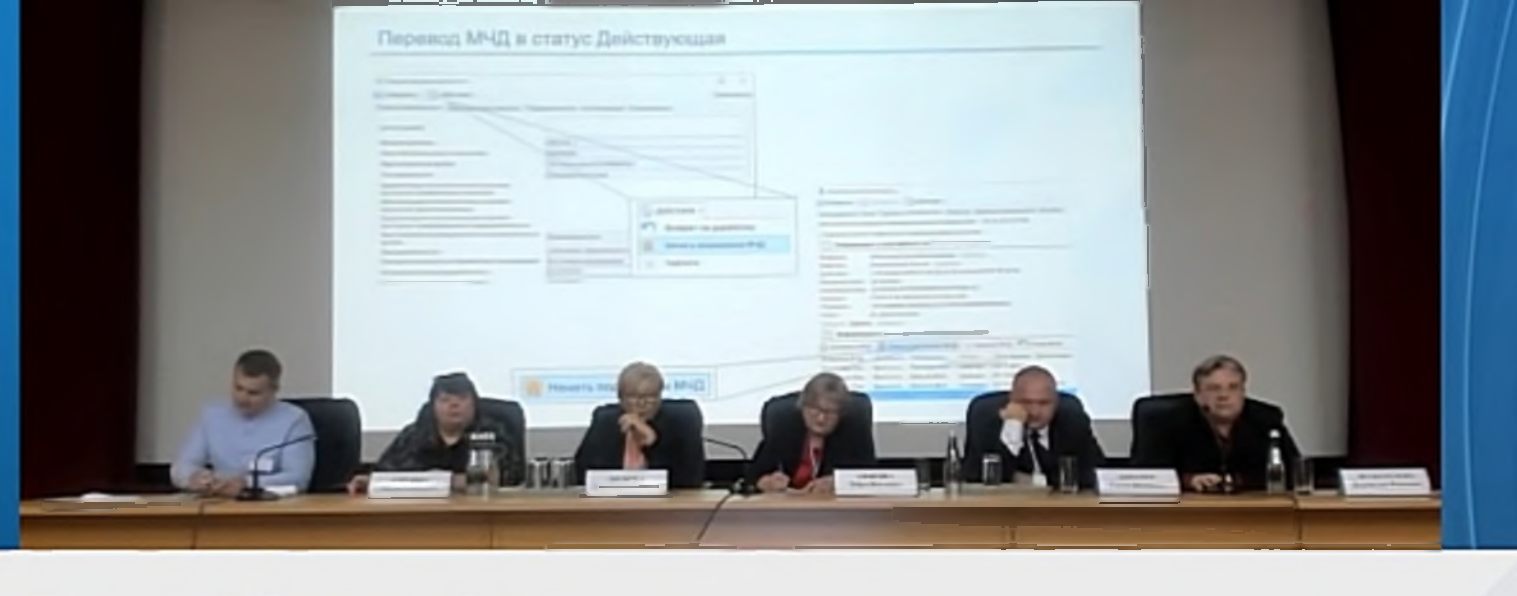

-----

#### Перевод МЧД в статус Действующая

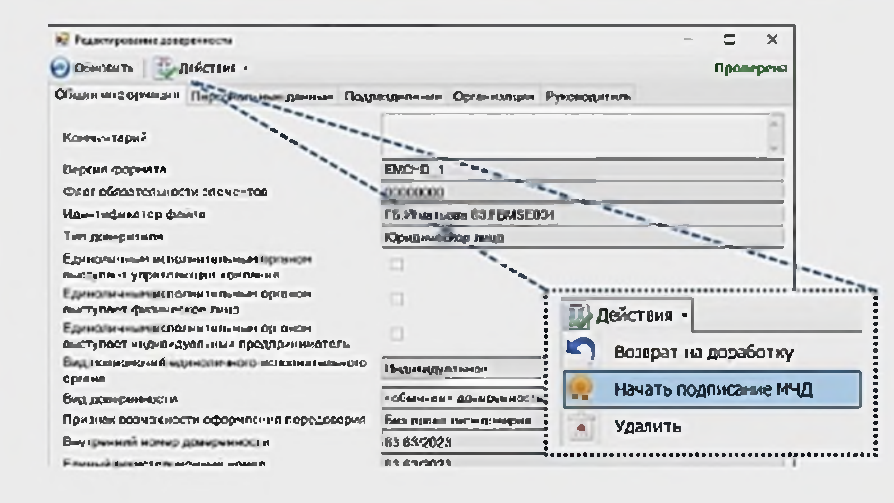

Начать подписание МЧД 

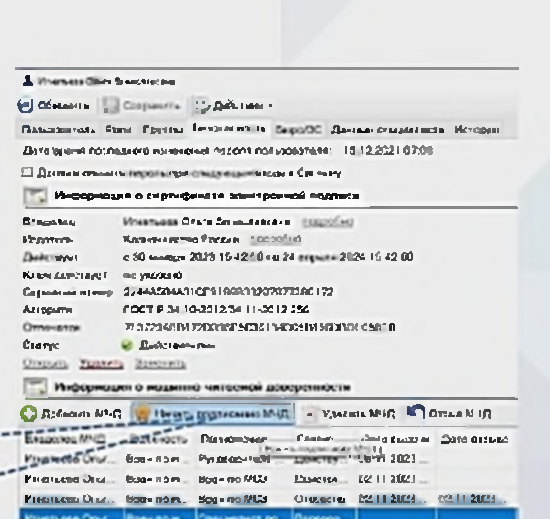

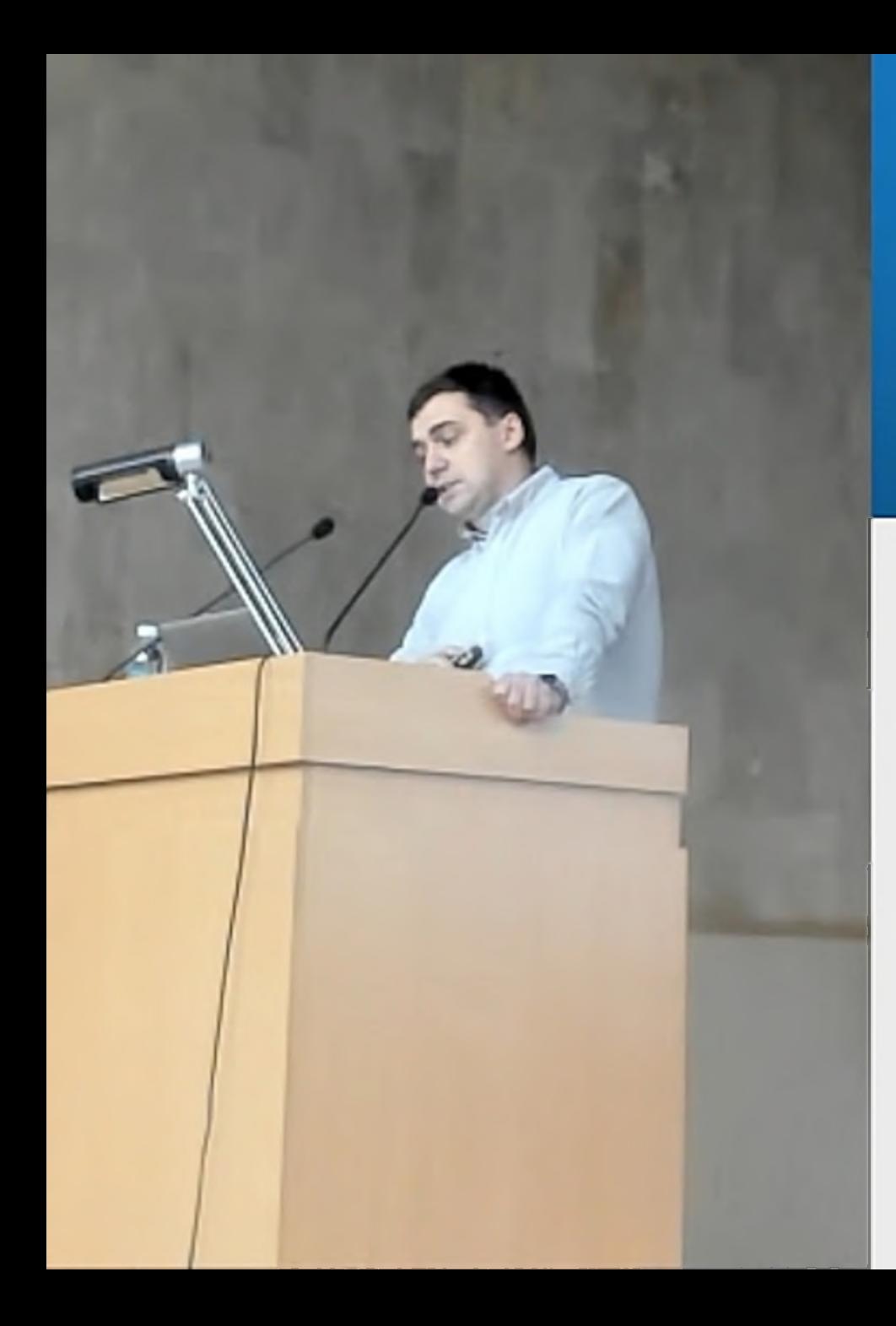

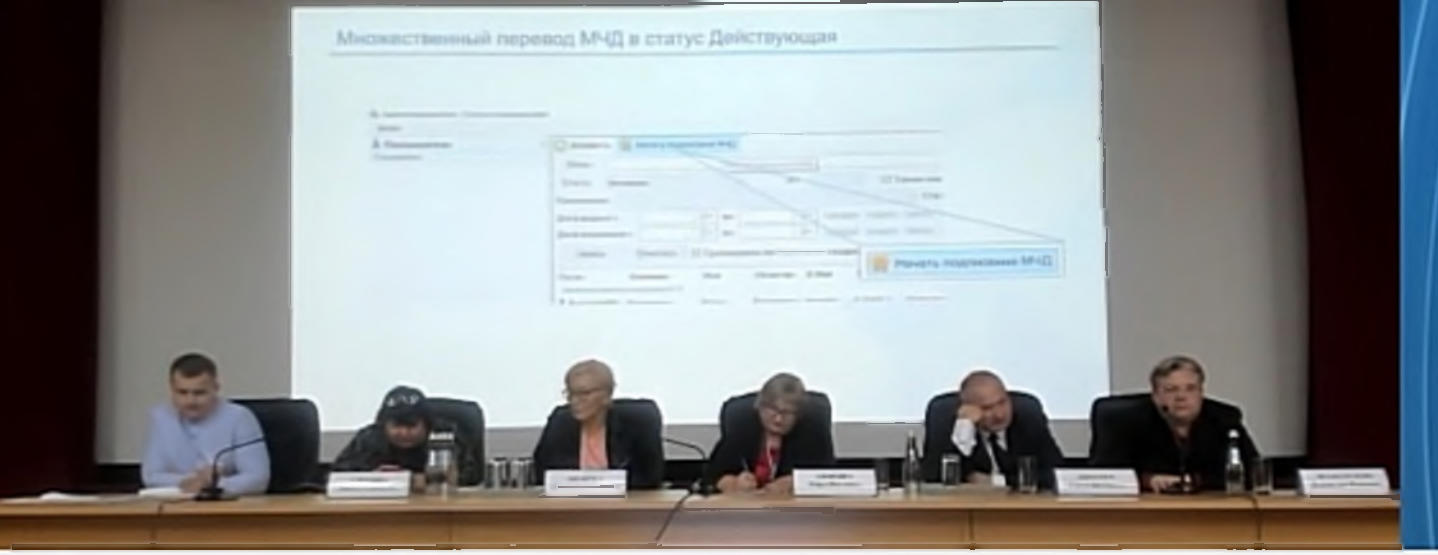

#### Множественный перевод МЧД в статус Действующая

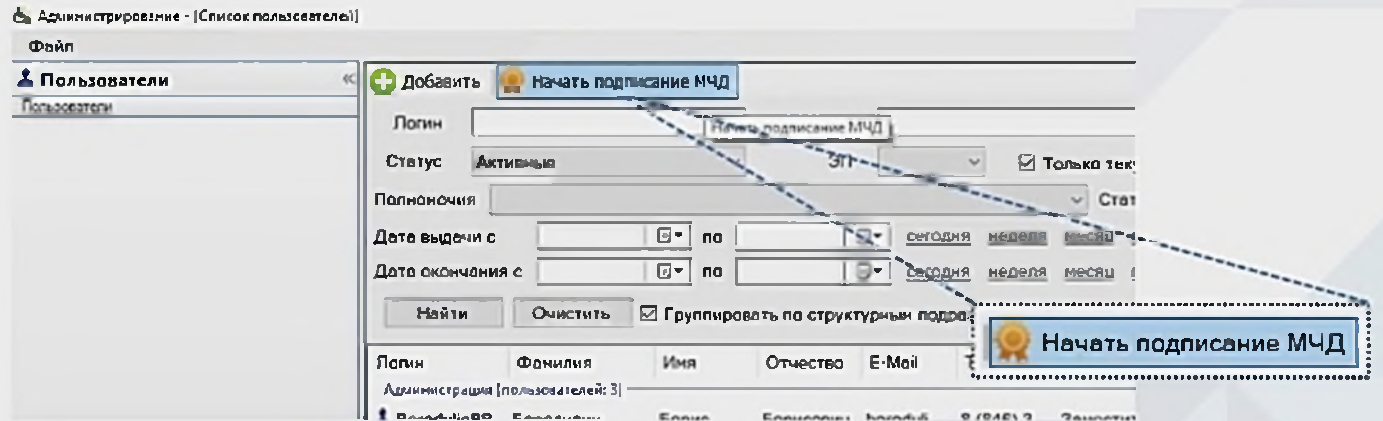

## Множественный перевод МЧД в статус Действующая

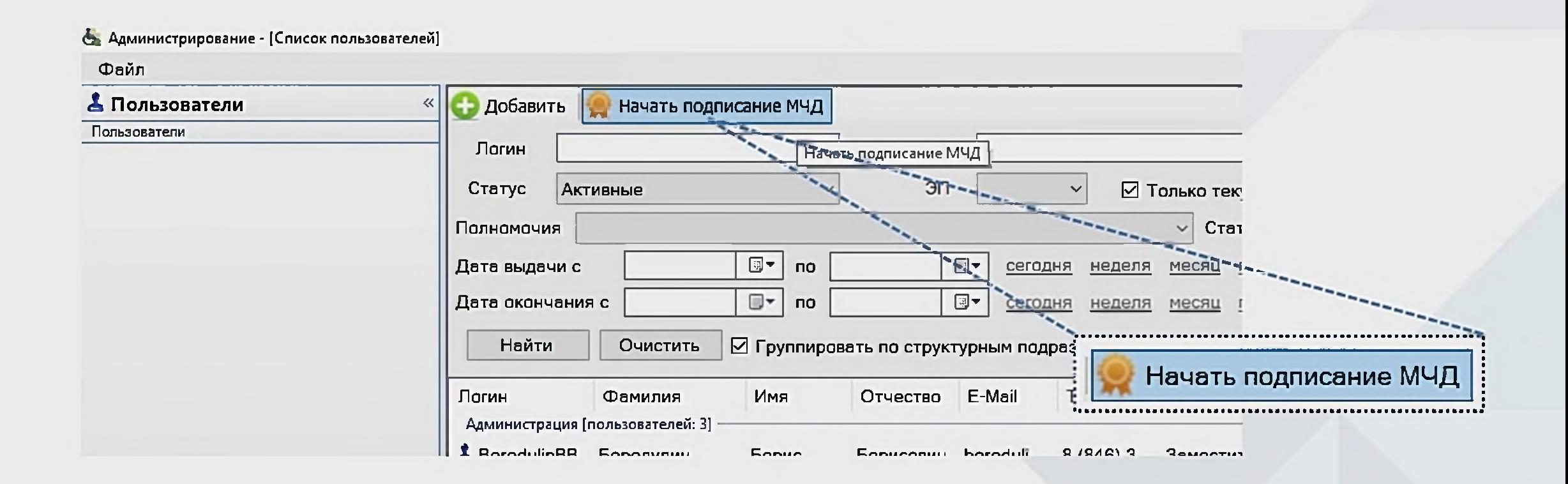

**Контакты технической поддержки ЕАВИИАС МСЭ**

E-mail: [hd.dssi@ppr.ru](mailto:hd.dssi@ppr.ru) Телефон: + 7(495) 125-11-95 Сайт технической поддержки: <http://hd.dssi.ppr.ru> Wiki: <http://hd.dssi.ppr.ru/projects/tesu/wiki>

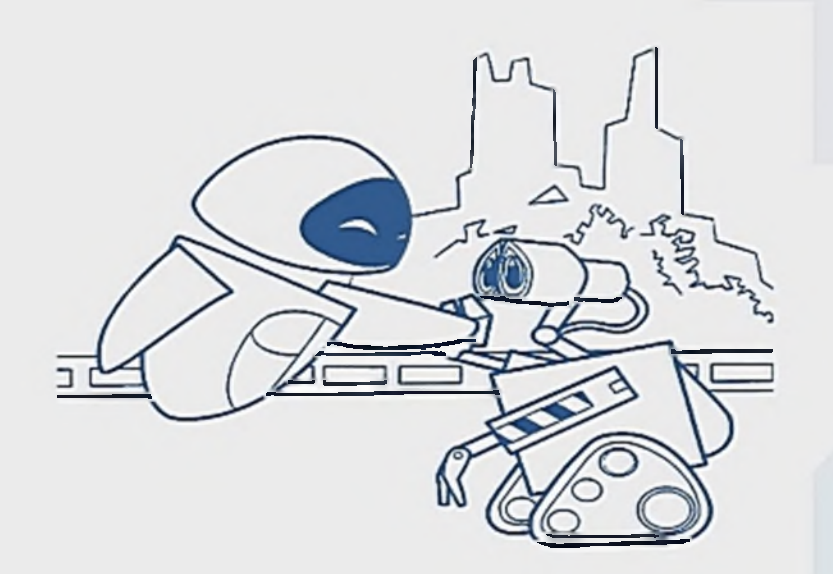

# Спасибо за внимание!

Содержимое данного pdf-файла составлено из скриншотов видео, находящегося в свободном, открытом доступе по ссылке: https://rutube.ru/video/2a8086a944104059ca2cfbac8a5cb551/